# NORME INTERNATIONALE INTERNATIONAL **STANDARD**

**CEI IEC 1334-4-41**

Première édition First edition 1996-07

**Automatisation de la distribution à l'aide de systèmes de communication à courants porteurs –**

**Partie 4: Protocoles de communication de données – Section 41: Protocoles d'application – Spécification des messages de ligne de distribution DISTERNATIONAL 1334-4-**<br>
STANDARD<br>
Promises Frontiers<br>
Promises are communication à l'aide<br>
de systèmes de communication à l'aide<br>
de systèmes de communication à l'aide<br>
Protocoles de communication de données –<br>
Secrética

**Distribution automation using distribution line carrier systems –**

**Part 4: Data communication protocols – Section 41: Application protocols –**

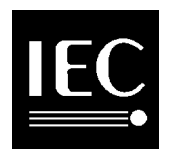

Numéro de référence Reference number CEI/IEC 1334-4-41: 1996

#### **Numéros des publications**

Depuis le 1er janvier 1997, les publications de la CEI sont numérotées à partir de 60000.

#### **Publications consolidées**

Les versions consolidées de certaines publications de la CEI incorporant les amendements sont disponibles. Par exemple, les numéros d'édition 1.0, 1.1 et 1.2 indiquent respectivement la publication de base, la publication de base incorporant l'amendement 1, et la publication de base incorporant les amendements 1 et 2.

# **Validité de la présente publication**

Le contenu technique des publications de la CEI est constamment revu par la CEI afin qu'il reflète l'état actuel de la technique.

Des renseignements relatifs à la date de reconfirmation de la publication sont disponibles dans le Catalogue de la CEI.

Les renseignements relatifs à des questions à l'étude et des travaux en cours entrepris par le comité technique qui a établi cette publication, ainsi que la liste des publications établies, se trouvent dans les documents cidessous:

- **«Site web» de la CEI\***
- **Catalogue des publications de la CEI** Publié annuellement et mis à jour régulièrement (Catalogue en ligne)\*
- **Bulletin de la CEI** Disponible à la fois au «site web» de la CEI\* et comme périodique imprimé

# **Terminologie, symboles graphiques et littéraux**

En ce qui concerne la terminologie générale, le lecteur se reportera à la CEI 60050: Vocabulaire Electrotechnique International (VEI).

Pour les symboles graphiques, les symboles littéraux et les signes d'usage général approuvés par la CEI, le lecteur consultera la CEI 60027: Symboles littéraux à utiliser en électrotechnique, la CEI 60417: Symboles graphiques utilisables sur le matériel. Index, relevé et compilation des feuilles individuelles, et la CEI 60617: Symboles graphiques pour schémas.

\* Voir adresse «site web» sur la page de titre.

#### **Numbering**

As from 1 January 1997 all IEC publications are issued with a designation in the 60000 series.

# **Consolidated publications**

Consolidated versions of some IEC publications including amendments are available. For example, edition numbers 1.0, 1.1 and 1.2 refer, respectively, to the base publication, the base publication incorporating amendment 1 and the base publication incorporating amendments 1 and 2.

# **Validity of this publication**

The technical content of IEC publications is kept under constant review by the IEC, thus ensuring that the content reflects current technology.

Information relating to the date of the reconfirmation of the publication is available in the IEC catalogue.

Information on the subjects under consideration and work in progress undertaken by the technical committee which has prepared this publication, as well as the list of publications issued, is to be found at the following IEC sources:

- **IEC web site\***
- **Catalogue of IEC publications** Published yearly with regular updates (On-line catalogue)\*

#### • **IEC Bulletin**

Available both at the IEC web site\* and as a printed periodical

#### **Terminology, graphical and letter symbols**

For general terminology, readers are referred to IEC 60050: International Electrotechnical Vocabulary  $(IEV).$ 

For graphical symbols, and letter symbols and signs approved by the IEC for general use, readers are referred to publications IEC 60027: Letter symbols to be used in electrical technology, IEC 60417: Graphical symbols for use on equipment. Index, survey and compilation of the single sheets and IEC 60617: Graphical symbols for diagrams. See the resume one of the site address on title and the site address one of the site address one of the site address one of the site address one of the site and the site and the site and the site and the site and the site

# NORME INTERNATIONALE INTERNATIONAL **STANDARD**

**CEI IEC 1334-4-41**

Première édition First edition 1996-07

**Automatisation de la distribution à l'aide de systèmes de communication à courants porteurs –**

# **Partie 4:**

**Protocoles de communication de données – Section 41: Protocoles d'application – Spécification des messages de ligne de distribution DISTERNATIONAL 1334-4-**<br> **DISTANDARD**<br> **DESTANDARD**<br> **DESTANDARD**<br> **DESTANDARD**<br> **DESTANDARD**<br> **DESTANDARD**<br> **DESTANDARD**<br> **DESTANDARD**<br> **DESTANDARD**<br> **DESTANDARD**<br> **DESTANDARD**<br> **DESTANDARD**<br> **DESTANDARD**<br> **CONSECTION AS** 

**Distribution automation using distribution line carrier systems –**

# **Part 4:**

**Data communication protocols – Section 41: Application protocols –**

© CEI 1996 Droits de reproduction réservés — Copyright - all rights reserved

Aucune partie de cette publication ne peut être reproduite ni utilisée sous quelque forme que ce soit et par aucun procédé électronique ou mécanique, y compris la photocopie et les microfilms, sans l'accord écrit de l'éditeur.

No part of this publication may be reproduced or utilized in any form or by any means, electronic or mechanical, including photocopying and microfilm, without permission in writing from the publisher

Bureau central de la Commission Electrotechnique Internationale 3, rue de Varembé Genève Suisse

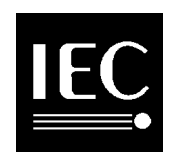

Commission Electrotechnique Internationale CODE PRIX International Electrotechnical Commission PRICE CODE Международная Электротехническая Комиссия  $\equiv$   $\bullet$ 

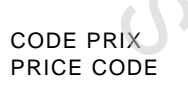

Pour prix, voir catalogue en vigueur For prix, voir catalogue en viga

XF

# SOMMAIRE

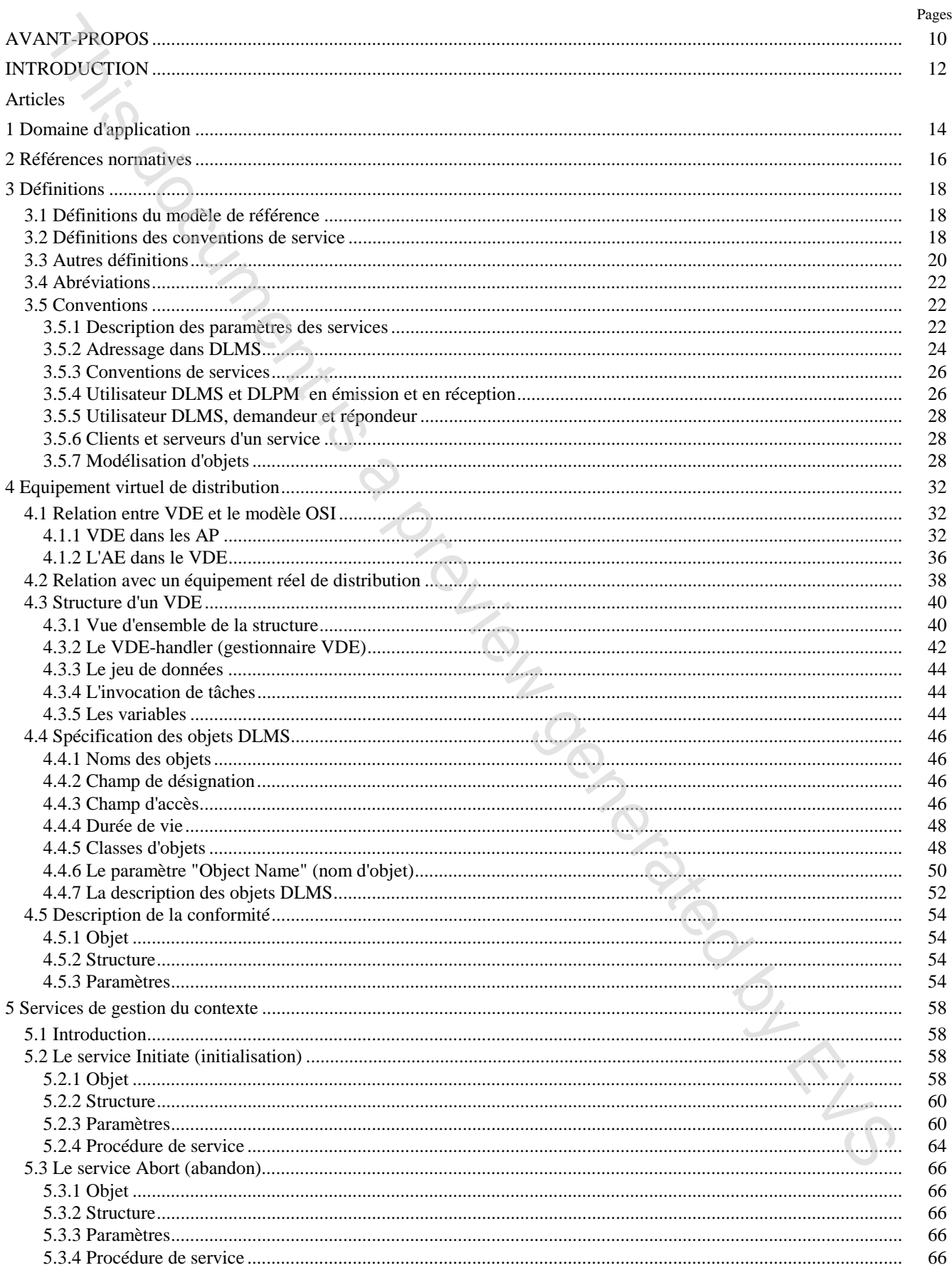

# **CONTENTS**

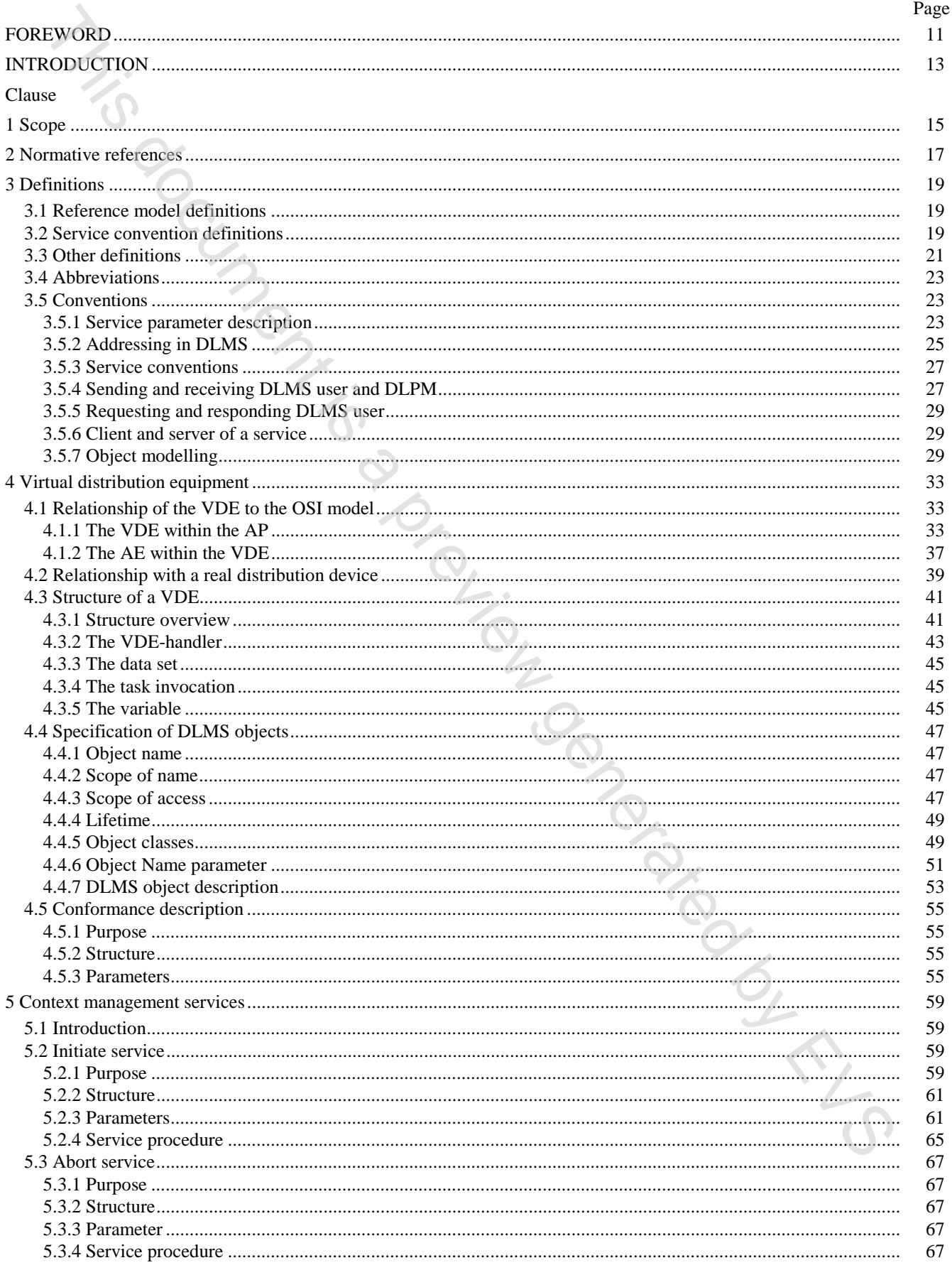

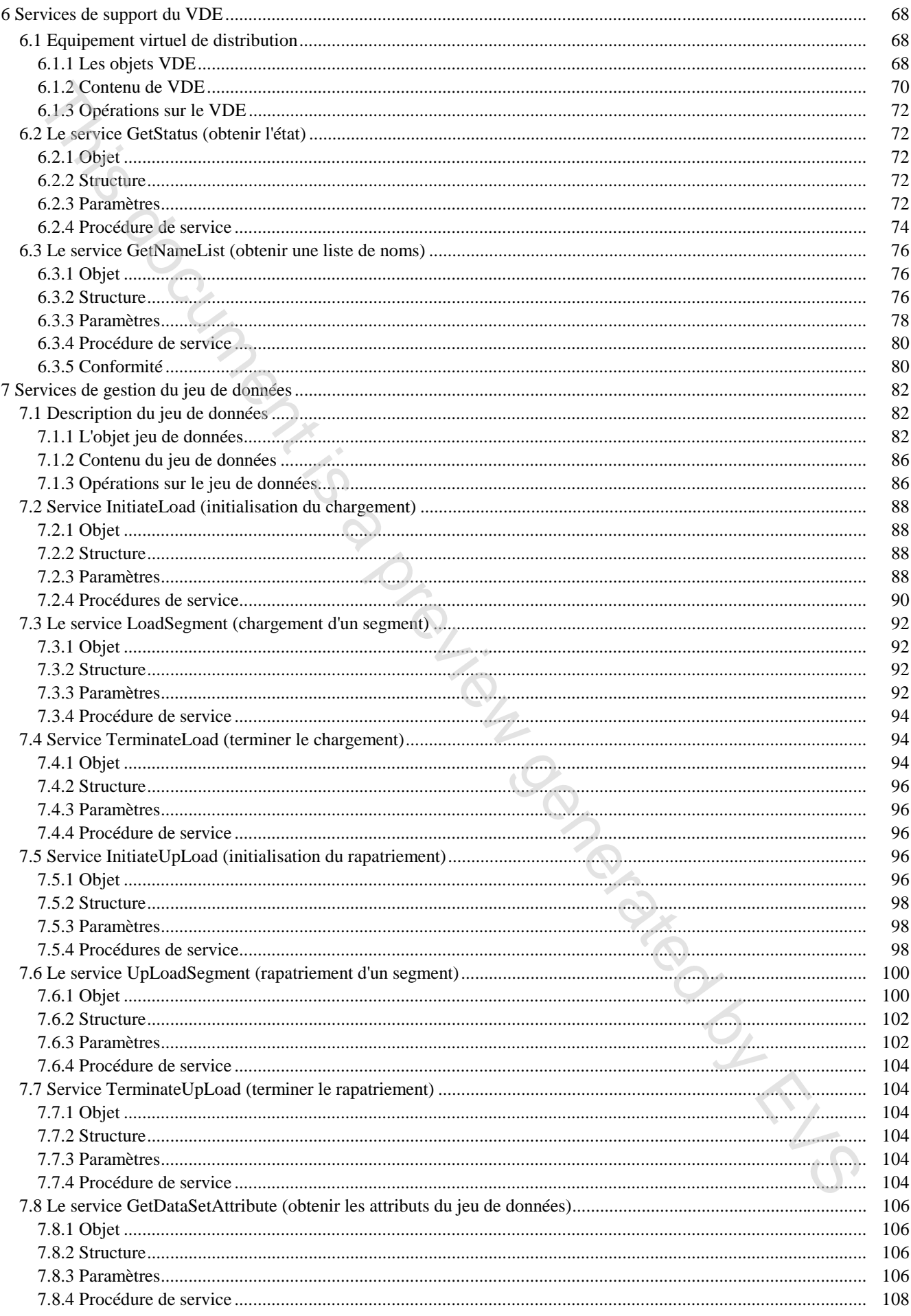

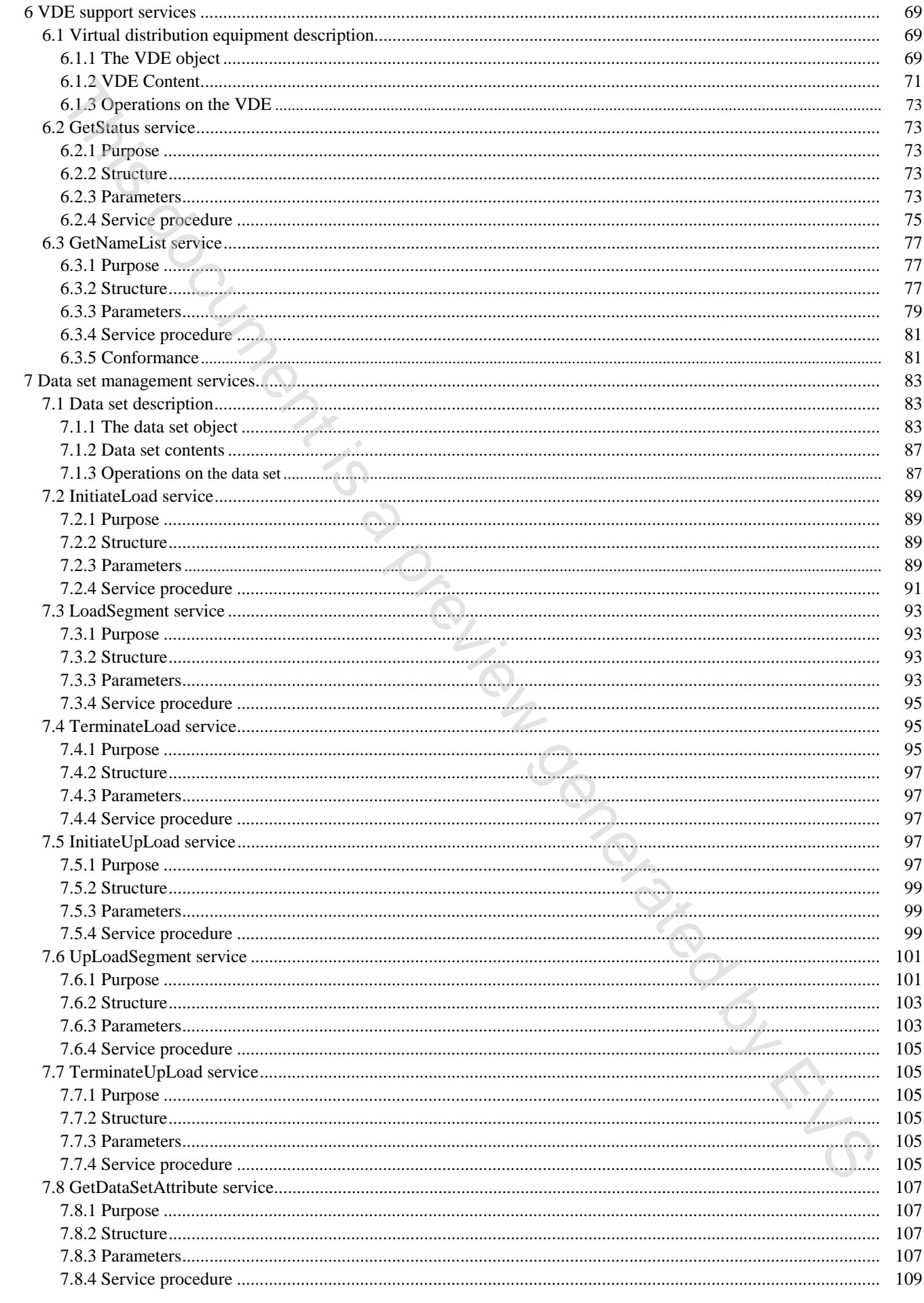

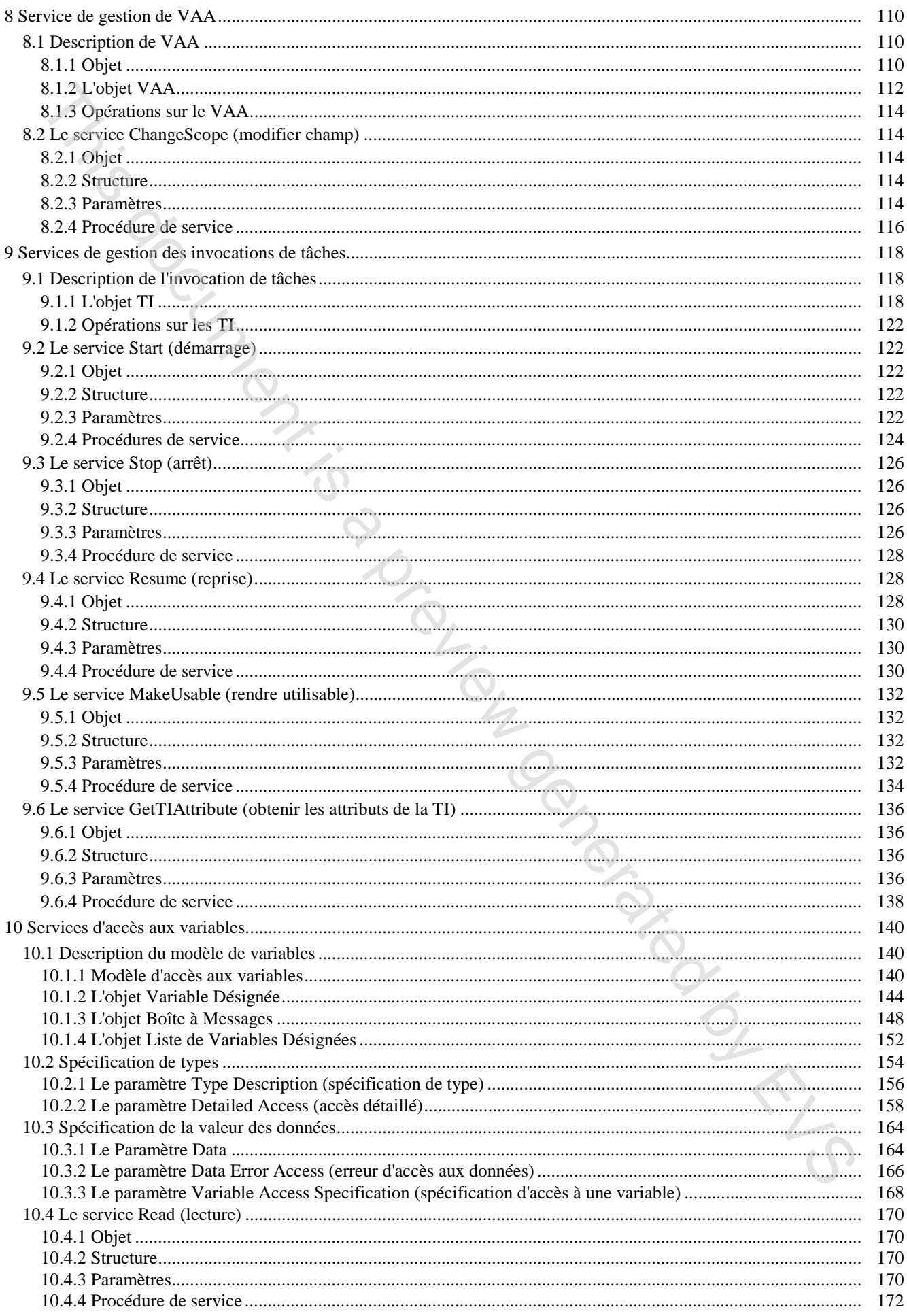

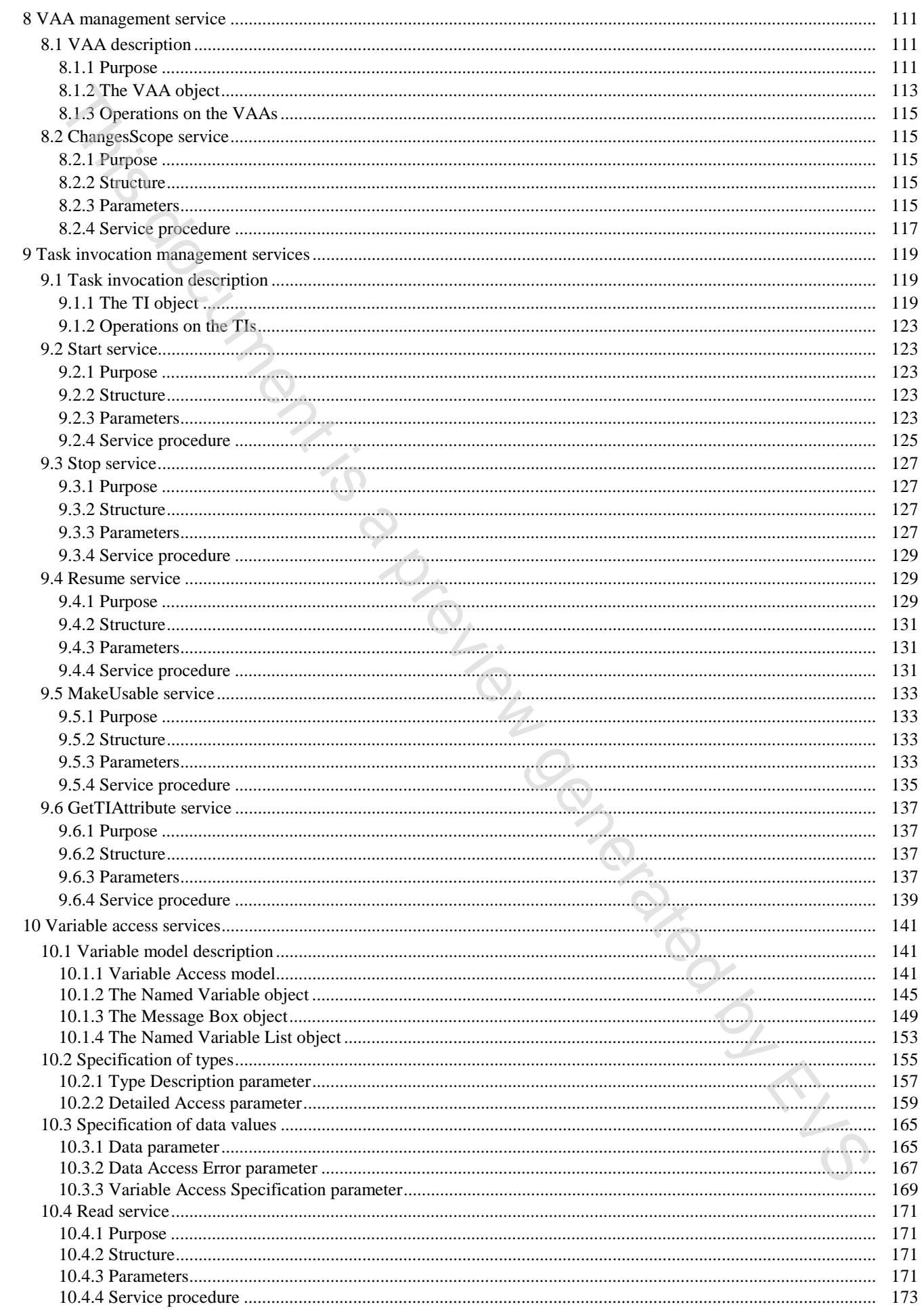

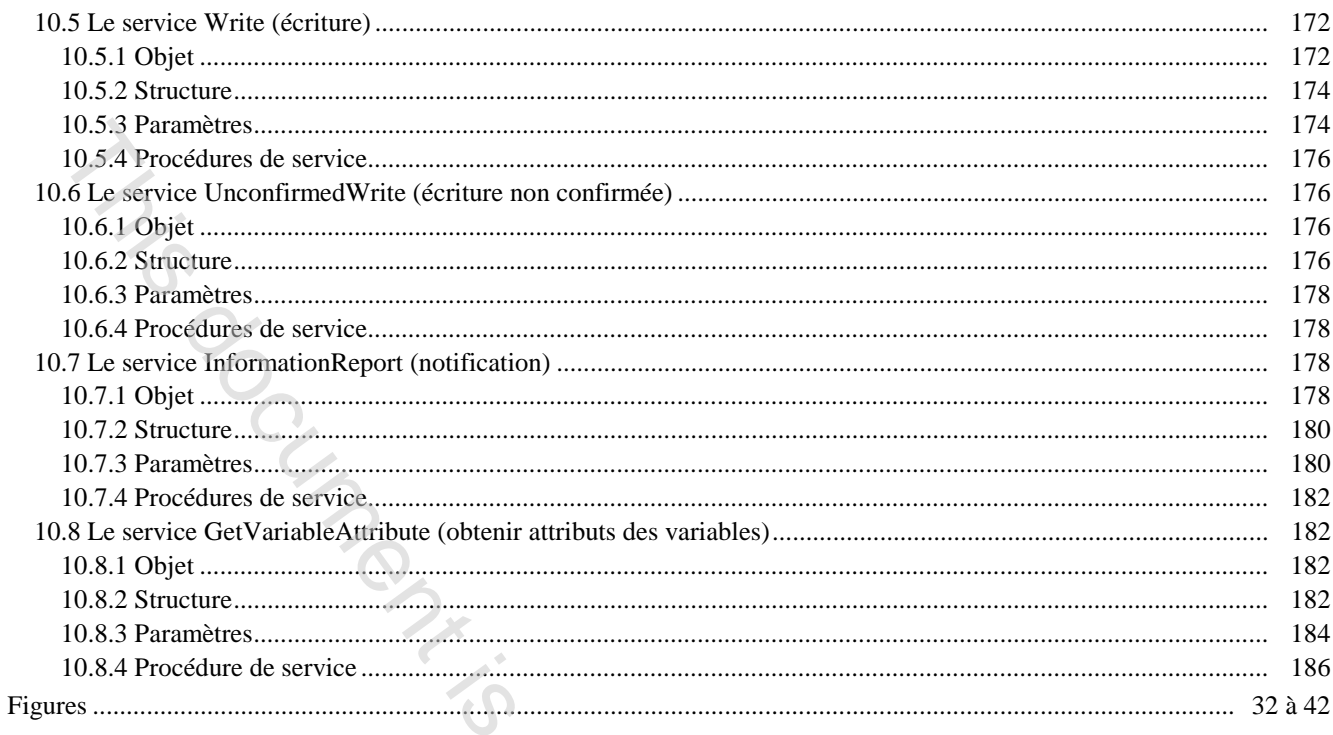

# Annexes

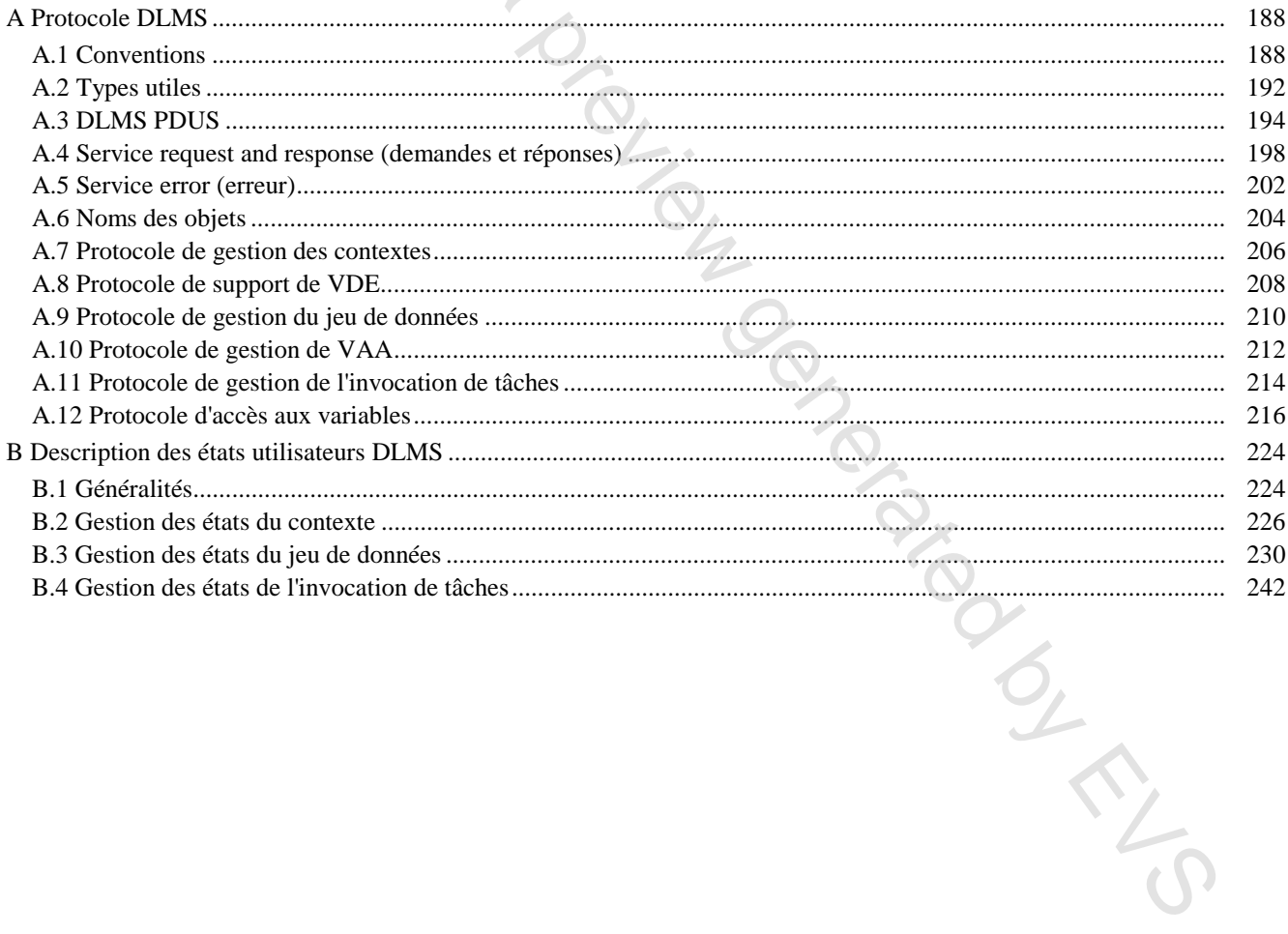

 $\mathcal{O}$ 

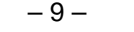

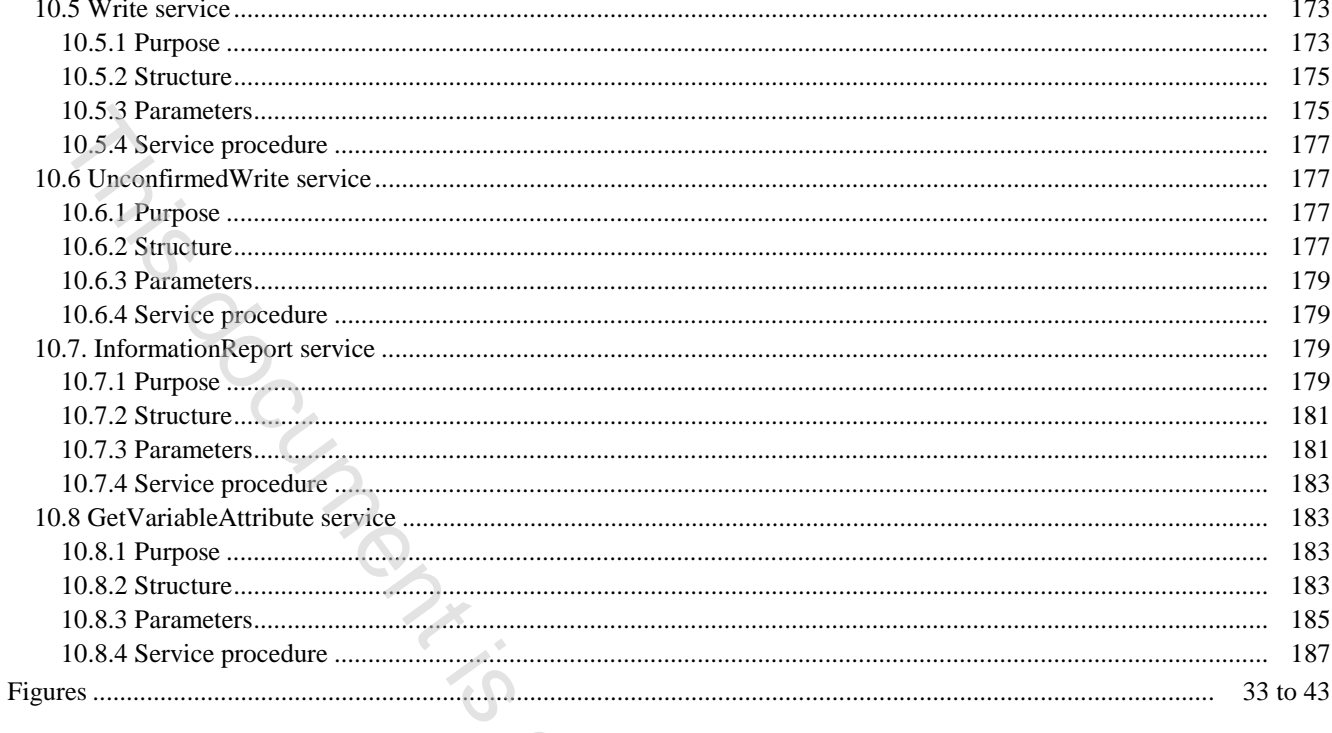

# Annexes

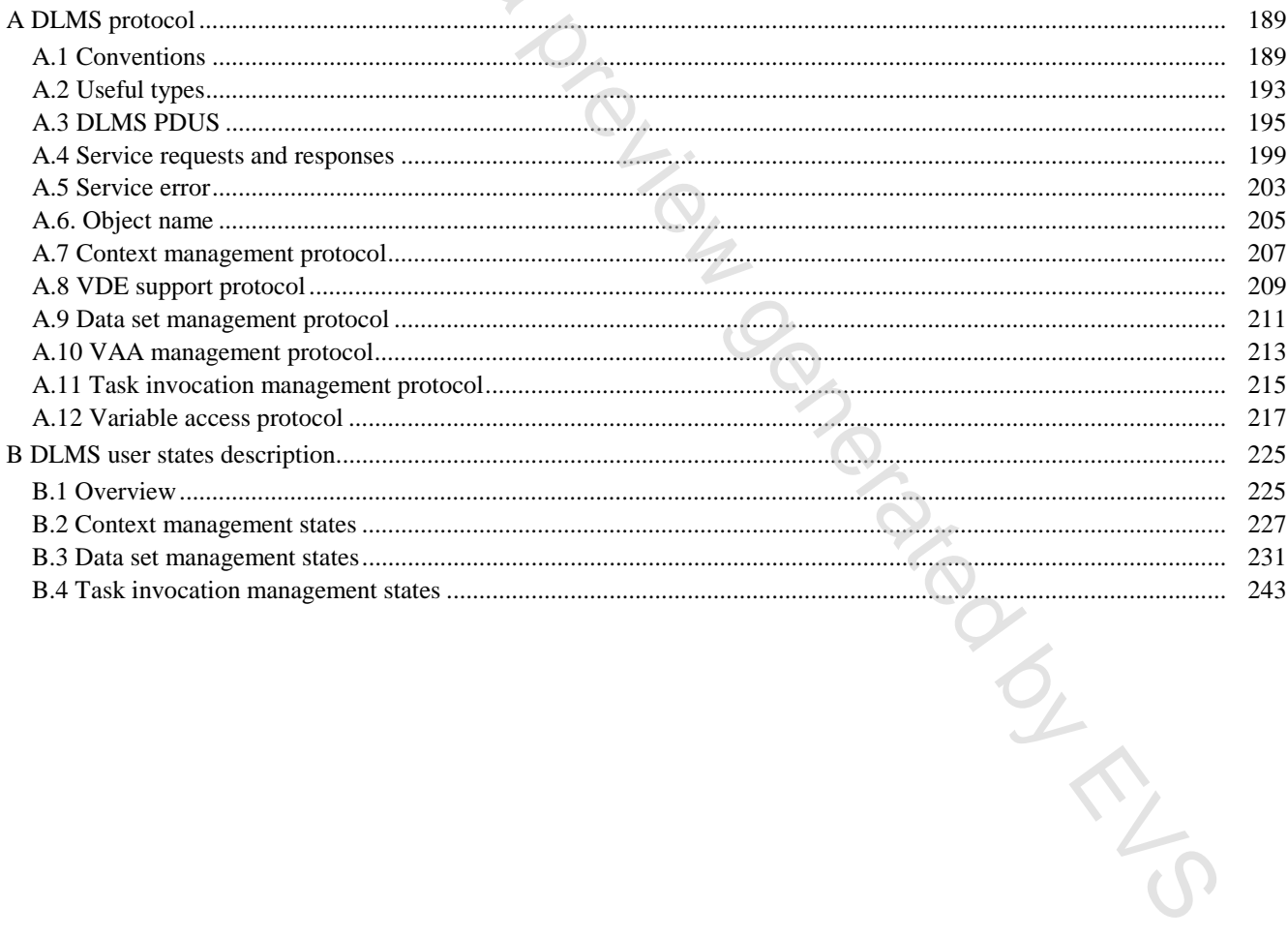

 $\mathcal{O}$ 

# COMMISSION ÉLECTROTECHNIQUE INTERNATIONALE

**\_\_\_\_\_\_\_\_\_\_**

# **AUTOMATISATION DE LA DISTRIBUTION À L'AIDE DE SYSTÈMES DE COMMUNICATION À COURANTS PORTEURS –**

# **Partie 4: Protocoles de communication de données – Section 41: Protocoles d'application – Spécification des messages de ligne de distribution**

#### AVANT-PROPOS

- 1) La CEI (Commission Electrotechnique Internationale) est une organisation mondiale de normalisation composée de l'ensemble des comités électrotechniques nationaux (Comités nationaux de la CEI). La CEI a pour objet de favoriser la coopération internationale pour toutes les questions de normalisation dans les domaines de l'électricité et de l'électronique. A cet effet, la CEI, entre autres activités, publie des Normes internationales. Leur élaboration est confiée à des comités d'études, aux travaux desquels tout Comité national intéressé par le sujet peut participer. Les organisations internationales, gouvernementales et non gouvernementales, en liaison avec la CEI, participent également aux travaux. La CEI collabore étroitement avec l'Organisation Internationale de Normalisation (ISO), selon des condition fixées par accord entre les deux organisations. ALTOMATTSATION DE LA DISTRIBUTION À L'AIDE DE SYSTÈMES<br>
DE COMMUNICATION À COURANTS PORTEURS –<br>
Section 41: Profocoles de communication de domnées –<br>
Section 41: Profocoles d'application – Spécification des messages<br>
de l
- 2) Les décisions ou accords officiels de la CEI en ce qui concerne les questions techniques, préparés par des comités d'études où sont représentés tous les Comités nationaux s'intéressant à ces questions, expriment dans la plus grande mesure possible un accord international sur les sujets examinés.
- 3) Ces décisions constituent des recommandations internationales publiées sous forme de normes, de rapports techniques ou de guides et agréées comme telles par les Comités nationaux.
- 4) Dans le but d'encourager l'unification internationale, les Comités nationaux de la CEI s'engagent à appliquer de façon transparente, dans toute la mesure du possible, les Normes internationales de la CEI dans leurs normes nationales et régionales. Toute divergence entre la norme de la CEI et la norme nationale ou régionale correspondante doit être indiquée en termes clairs dans cette dernière.
- 5) L'attention est attirée sur le fait que certains des éléments de la présente Norme internationale peuvent faire l'objet de droits de propriété intellectuelle ou de droits analogues. La CEI ne saurait être tenue pour responsable de ne pas avoir identifié de tels droits de propriété et de ne pas avoir signalé leur existence.
- 6) La CEI n'a fixé aucune procédure concernant le marquage comme indication d'approbation et sa responsabilité n'est pas engagée quand il est déclaré qu'un matériel est conforme à l'une de ses normes.

La Norme internationale CEI 1334-4-41 a été établie par le comité d'études 57 de la CEI: Conduite des systèmes de puissance et communications associées.

Le texte de la présente norme est issu des documents suivants:

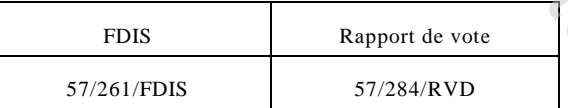

Le rapport de vote indiqué dans le tableau ci-dessus donne toute information sur le vote ayant abouti à l'approbation de cette norme.

L'annexe A fait partie intégrante de cette norme.

### INTERNATIONAL ELECTROTECHNICAL COMMISSION

# **DISTRIBUTION AUTOMATION USING DISTRIBUTION LINE CARRIER SYSTEMS –**

**\_\_\_\_\_\_\_\_\_**

**Part 4 : Data communication protocols – Section 41: Application protocols – Distribution line message specification**

#### FOREWORD

- 1) The IEC (International Electrotechnical Commission) is a worldwide organization for standardization comprising all national electrotechnical committees (IEC National Committees). The object of the IEC is to promote international cooperation on all questions concerning standardization in the electrical and electronic fields. To this end and in addition to other activities, the IEC publishes International Standards. Their preparation is entrusted to technical committees; any IEC National Committee interested in the subject dealt with may participate in this preparatory work. International, governmental and non-governmental organizations liaising with the IEC also participate in this preparation. The IEC collaborates closely with the International Organization for Standardization (ISO) in accordance with conditions determined by agreement between the two organizations. **DISTRIBUTION LINE CARRIER SYSTEMS —**<br> **CONSTRUCTION ATTON LINE CARRIER SYSTEMS —**<br> **Part 4 : Data communication protocols —**<br> **CONSTRUCTION I. Application protocols —**<br> **CONSTRUCTION CONSTRUCT CONSTRUCT IS a previous mod**
- 2) The formal decisions or agreements of the IEC on technical matters express as nearly as possible an international consensus of opinion on the relevant subjects since each technical committee has representation from all interested National Committees.
- 3) The documents produced have the form of recommendations for international use and are published in the form of standards, technical reports or guides and they are accepted by the National Committees in that sense.
- 4) In order to promote international unification, IEC National Committees undertake to apply IEC International Standards transparently to the maximum extent possible in their national and regional standards. Any divergence between the IEC Standard and the corresponding national or regional standard shall be clearly indicated in the latter.
- 5) The IEC provides no marking procedure to indicate its approval and cannot be rendered responsible for any equipment declared to be in conformity with one of its standards.
- 6) Attention is drawn to the possibility that some of the elements of this International Standard may be the subject of patent rights. IEC shall not be held responsible for identifying any or all such patent rights.

International Standard IEC 1334-4-41 has been prepared by IEC technical committee 57: Power system control and associated communications.

The text of this standard is based on the following documents:

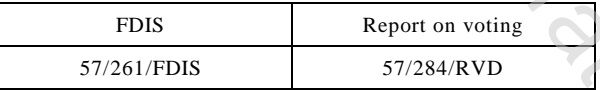

Full information on the voting for the approval of this standard can be found in the report on voting indicated in the above table.<br>Annex A forms an integral part of this standard. the above table.

Annex A forms an integral part of this standard.

### **INTRODUCTION**

La présente spécification définit la spécification des messages de ligne de distribution (DLMS) au sein de la couche application de l'OSI selon les modalités ci-dessous :

a) modèle abstrait définissant les interactions entre les utilisateurs des services ;

b) fonctionnalités, visibles de l'extérieur, des implémentations conformes à cette spécification, sous la forme d'exigences de procédures associées à l'exécution de demandes de services ;

- c) actions primitives et événements des services ;
- d) paramètre "data" (données) associé à chaque action primitive et à chaque événement ;
- e) relation entre, et les séquences valides de, ces actions et de ces événements.

Les services définis dans la présente spécification sont fournis par le protocole DLMS. Ils peuvent être utilisés par d'autres éléments de service de la couche application ou par d'autres éléments de processus d'application.

La présente spécification ne décrit pas d'implémentations particulières ni de produits et pas davantage les contraintes d'implémentation des entités et des interfaces dans un système informatique. La présente spécification définit les fonctionnalités visibles de l'extérieur des implémentations ainsi que les exigences

La presentation des matrices que en matrices que en matrices que en matrices des implémentations amis que en matrices de exotiennaties solides de l'extérieur des implémentations amis que en matrices de exotiennaties pour

# INTRODUCTION

This specification defines the distribution line message specification (DLMS) within the OSI application layer in terms of:

a) an abstract model defining the interaction between users of services;

b) the externally visible functionality of implementations conforming to this specification, in the form of procedural requirements associated with the execution of service requests;

c) the primitive actions and events of services;

d) the parameter data associated with each primitive actions and events;

e) the relationship between, and the valid sequences of, these actions and events.

The services defined in this specification are provided by the distribution line message specification protocol. They may be used by other application layer service elements or by other elements of the application process.

This specification does not specify individual implementations or products, nor does it constrain the implementation of entities and interfaces within a computer system. This specification specifies the

implementation of entries and interlasts whose also conformance requirements for such functionality.<br>
Extendily visible functionality of implementations and the environmente requirements for such functionality.

# AUTOMATISATION DE LA DISTRIBUTION À L'AIDE DE SYSTÈMES DE COMMUNICATION À COURANTS PORTEURS -

Partie 4: Protocoles de communication de données -Section 41: Protocoles d'application – Spécification des messages de ligne de distribution

#### **Domaine d'application**  $\mathbf{1}$

Le domaine d'application des spécifications fournies dans les sections de la partie 4 est la communication par la technique dite des courants porteurs (DLC), à la fois sur les réseaux basse et moyenne tensions. La palette d'applications servies par ce procédé de communication est étendue et ne saurait être décrite de façon exhaustive dans la présente section; on peut citer à titre d'exemple le contrôle et la surveillance de réseaux de distribution, la diffusion de commandes, le contrôle des interfaces clientèles, de l'éclairage public, la supervision des feux de signalisation routière, le relevé automatique de compteurs, etc.

Des extensions à d'autres supports de communication sont également autorisées.

Distribution Line Message Specification (DLMS - Spécification de messages de lignes de distribution) est la spécification d'une couche application destinée à supporter des échanges de messages entre équipements de distribution dans un environnement informatisé. Dans la présente spécification, cet environnement est appelé "environnement de distribution". Cette spécification ne définit pas un jeu complet de services pour la programmation à distance d'équipements. NEW TYPE

# **DISTRIBUTION AUTOMATION USING DISTRIBUTION LINE CARRIER SYSTEMS –**

**Part 4 : Data communication protocols – Section 41: Application protocols – Distribution line message specification**

# **1 Scope**

The scope of application of the specifications of the sections of part 4 is the communication through the so-called distribution line carrier technology (DLC) on both low and medium voltage distribution network. The application range based on telecommunication processes is wide and cannot be described exhaustively in this section; application examples are: control and monitoring of the distribution network, broadcasting of orders, control of user interfaces, public lighting, traffic lights supervision, automatic meter reading, etc.

Extensions to other communication media are also allowed.

The distribution line message specification (DLMS) is an application layer specification designed to support messaging communications to and from distribution devices in a computer integrated environment. This environment is referred in this specification as the distribution environment. This specification does not

specify a complete set of services for remote programming of devices.

# **2 Références normatives**

Les documents normatifs suivants contiennent des dispositions qui, par suite de la référence qui y est faite, constituent des dispositions valables pour la présente section de la CEI 1334-4. Au moment de la publication, les éditions indiquées étaient en vigueur. Tout document normatif est sujet à révision et les parties prenantes aux accords fondés sur la présente section de la CEI 1334-4 sont invitées à rechercher la possibilité d'appliquer les éditions les plus récentes des documents normatifs indiqués ci-après. Les membres de la CEI et de l'ISO possèdent le registre des Normes internationales en vigueur. **22 Références normatives**<br> **12 Références normatives**<br> **12 Références normatives**<br> **12 document aromatic subsets continues to dispositions qui, par suite de la référence qui y est<br>
publisation, les dispose uniques et abb** 

CEI/FDIS 1334-4-42: *Automatisation de la distribution à l'aide de systèmes de communication à courants porteurs – Partie 4: Protocoles de communication de données – Section 42: Protocoles d'application – Couche application* <sup>1</sup>

ISO 7498 : 1984, *Systèmes de traitement de l'information - Interconnexion des systèmes ouverts - Modèle de référence de base*

ISO/IEC 7498-3 : 1989, *Systèmes de traitement de l'information - Interconnexion de systèmes ouverts - Modèle de référence de base - Partie 3 : Dénomination et adressage*

ISO/IEC/TR 8509 : 1987*, Systèmes de traitement de l'information - Interconnexion de systèmes ouverts - Conventions de service*

ISO/IEC 8649 : 1988, *Systèmes de traitement de l'information - Interconnexion de systèmes ouverts - Définition du service pour l'élément du service de contrôle d'association*

ISO/IEC 8650 : 1988, *Systèmes de traitement de l'information - Interconnexion de systèmes ouverts - Spécification du protocole pour l'élément de service de contrôle d'association*

ISO/IEC 8824 : 1990, *Technologies de l'information - Interconnexion de systèmes ouverts - Spécification de la notation de syntaxe abstraite numéro 1 (ASN.1)* (publiée actuellement en anglais seulement)

ISO/IEC 8825 : 1990, *Technologies de l'information - Interconnexion de systèmes ouverts - Spécification de règles de base pour coder la notation de syntaxe abstraite numéro une (ASN.1*) (publiée actuellement en anglais seulement)

ISO/IEC 9545 : 1994, *Technologies de l'information - Interconnexion de systèmes ouverts - Structure de la couche application* (publiée actuellement en anglais seulement)

 $\overline{\phantom{a}}$ 

<sup>1</sup> Actuellement au stade de projet final de Norme internationale (57/265/FDIS).

# **2 Normative references**

The following normative documents contain provisions which, through reference in this text, constitute provisions of this section of IEC 1334-4. At the time of publication, the editions indicated were valid. All normative documents are subject to revision, and parties to agreements based on this section of IEC 1334-4 are encouraged to investigate the possibility of applying the most recent editions of the normative documents listed below. Members of IEC and ISO maintain registers of currently valid International Standards. 2 **Normative references**<br>
The relations commute decuments contain provisions which, through telements in this text,<br>
tentating provision of this section of FIC 13344. At the time of publication, the editions initiated ove

IEC/FDIS 1334-4-42*: Distribution automation using distribution line carrier systems – Part 4: Data communication protocols – Section 42: Application protocols – Application layer* <sup>1</sup>

ISO 7498: 1984, *Information processing systems - Open Systems Interconnection - Basic Reference Model*

ISO/IEC 7498-3: 1989, *Information processing systems - Open Systems Interconnection - Basic Reference Model - Part 3 : Naming and addressing*

ISO/IEC/TR 8509: 1987, *Information processing systems - Open Systems Interconnection - Service conventions*

ISO/IEC 8649: 1988, *Information processing systems - Open Systems Interconnection - Service definition for the Association Control Service Element*

ISO/IEC 8650: 1988, *Information processing systems - Open Systems Interconnection - Protocol specification for the Association Control Service Element*

ISO/IEC 8824: 1990, *Information technology - Open Systems Interconnection - Specification of Abstract Syntax Notation One (ASN.1)*

ISO/IEC 8825: 1990, *Information technology - Open Systems Interconnection - Specification of Basic Encoding Rules for Abstract Syntax Notation One (ASN.1)*

ISO/IEC 9545: 1994, *Information technology - Open Systems Interconnection - Application Layer structure*

\_\_\_\_\_\_\_\_

<sup>1</sup> At present at the stage of Final Draft International Standard (57/265/FDIS).